$<isual C++ $>$$ 

 $<<$ Visual C++ $>$ 

, tushu007.com

- 13 ISBN 9787121161117
- 10 ISBN 7121161117

出版时间:2012-4

PDF

### http://www.tushu007.com

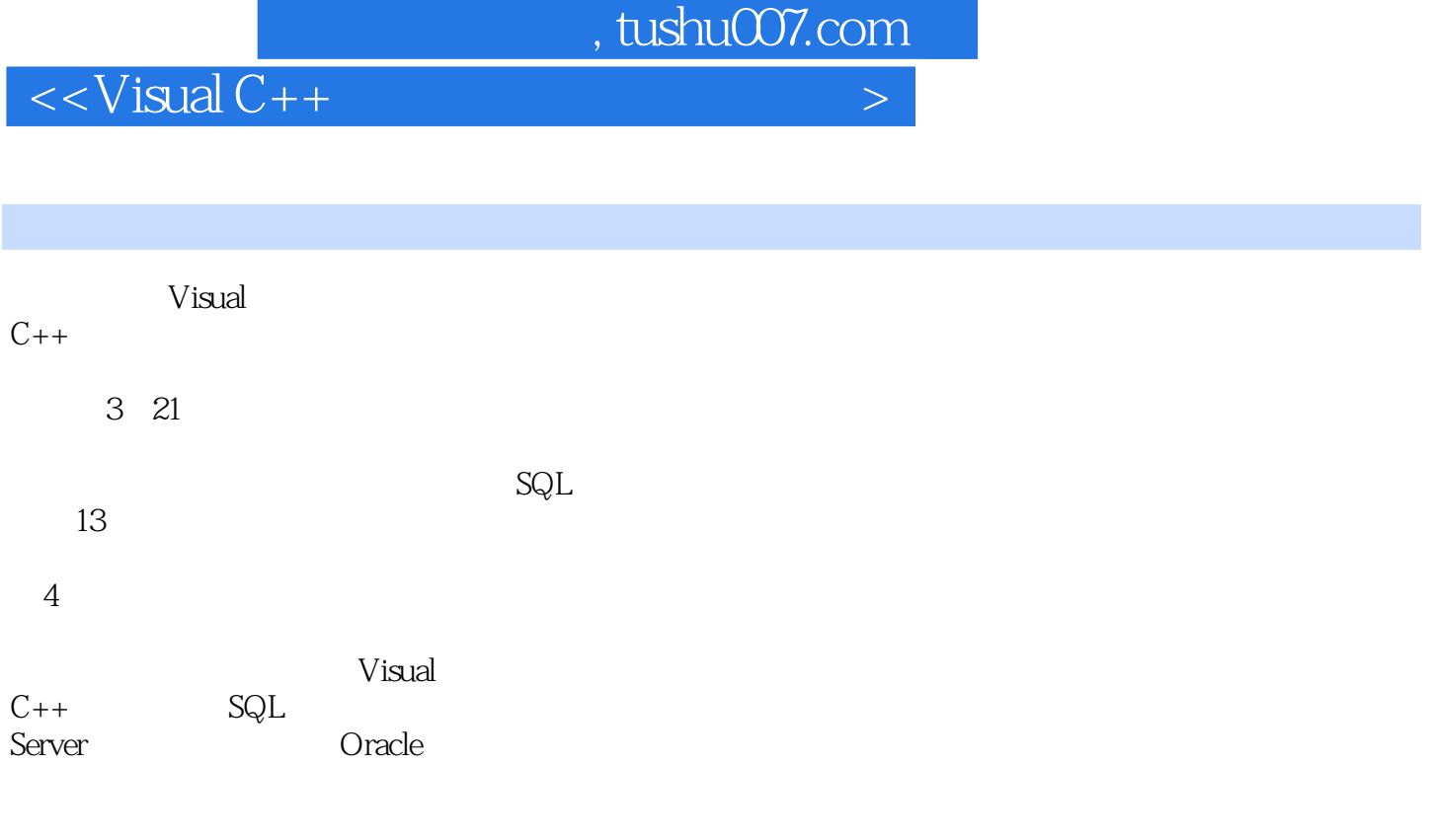

 $N$ indows  $\mathcal N$ indows  $\mathcal N$ indows  $\mathcal N$ XP、Windows 2000 Windows 2003

 $<<$ Visual C++ $>$ 

 $1$   $Visual C++6.0+$  $1.1$  $1.1.1$  $1.1.2$  $1.2$  $1.2.1$  $1.22$  $1.23$   $C_{++}$  $1.24$  $1.25$  $1.26$ 1.3  $1.31$ 1.32 1.33  $1.4$  $1.41$  $1.42$ 1.43  $2$  Visual C++6.0+Socket +VFW  $21$  $2.1.1$  $21.2$  $21.3$ 22 22.1 VFW 2.2.2 CSocket 23 231 232 233  $24$ 24.1 24.2 243  $3$  Visual C++6.0+Socket +JPEG  $31$  $31.1$  $31.2$  $31.3$ 32  $321$ 322 JPEG 323 JPEG

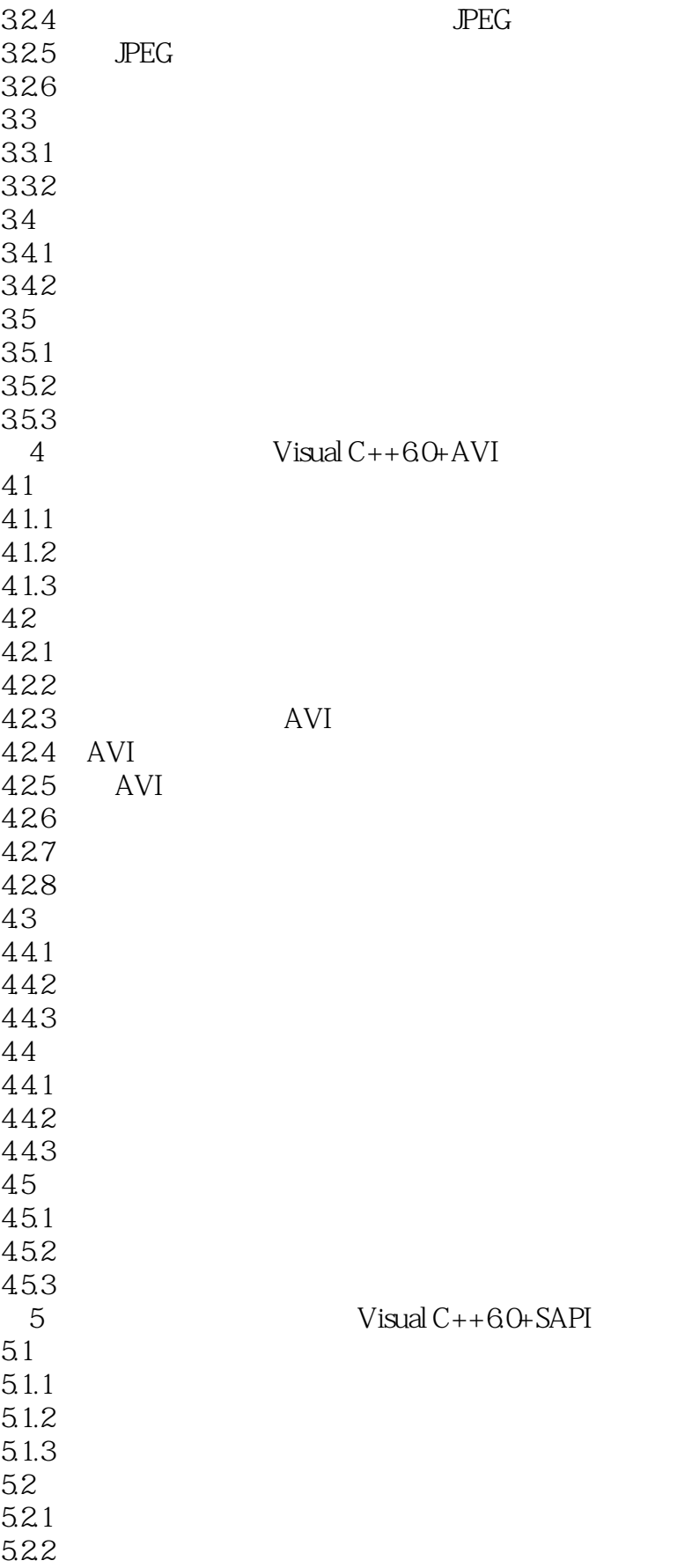

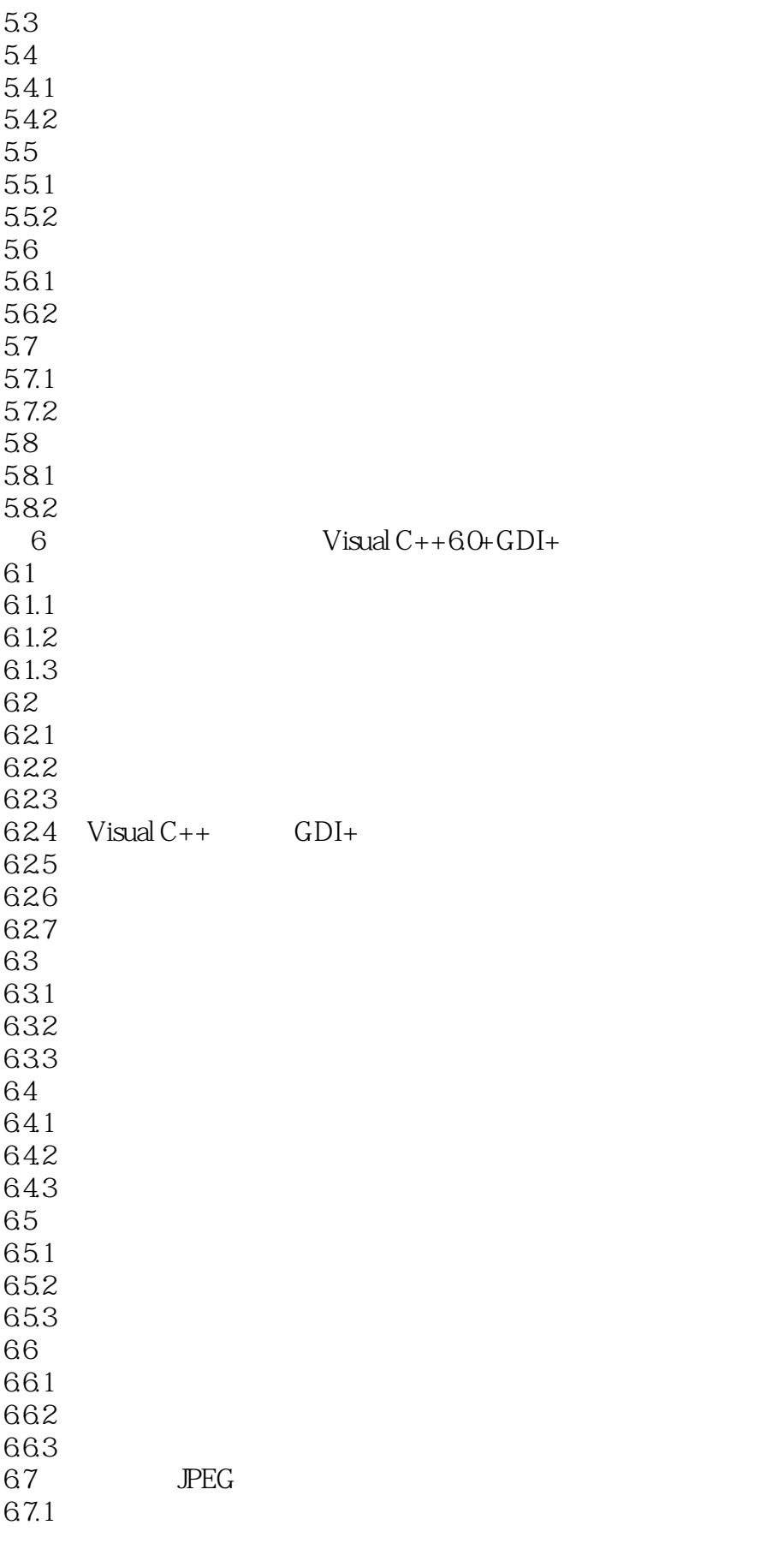

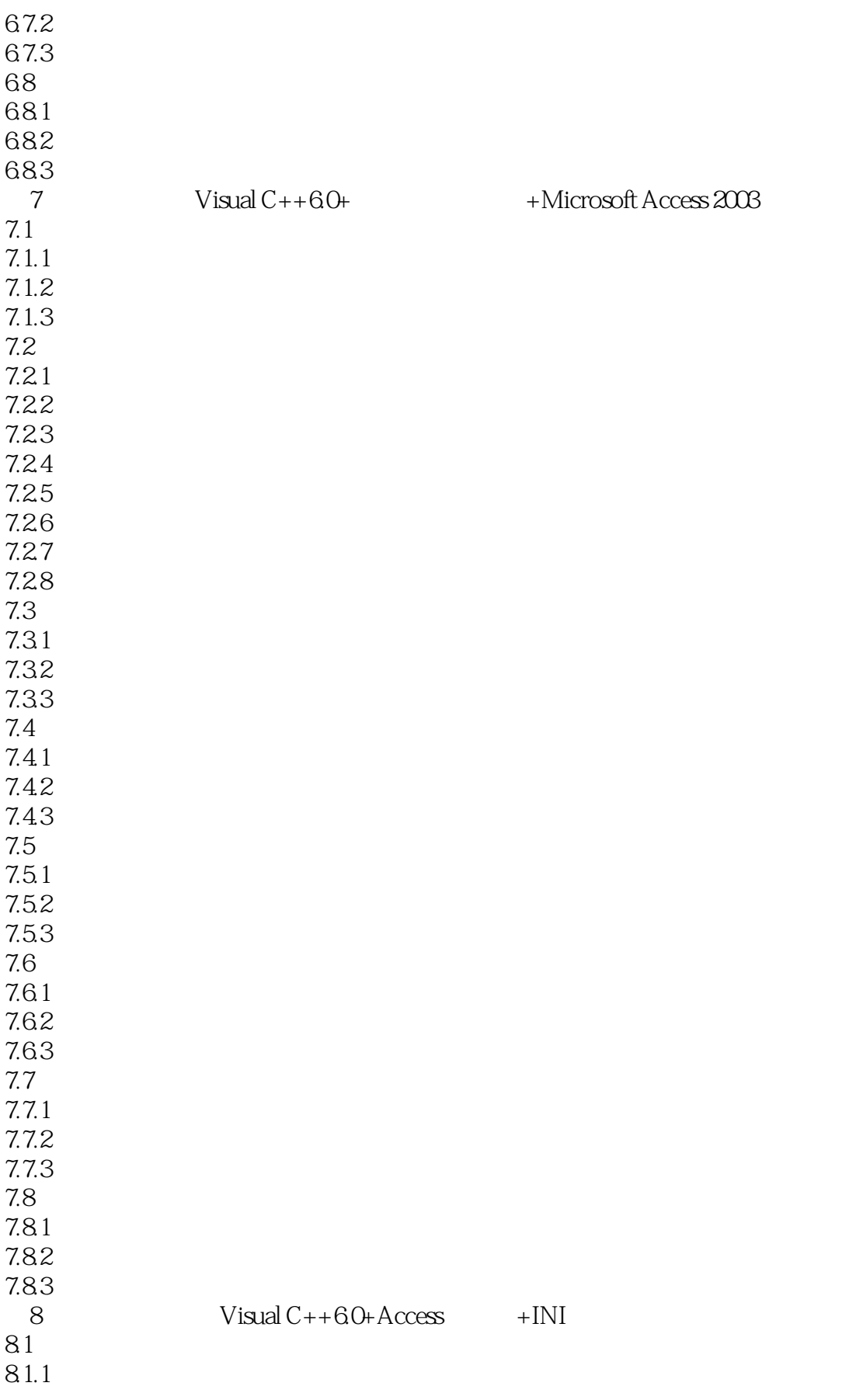

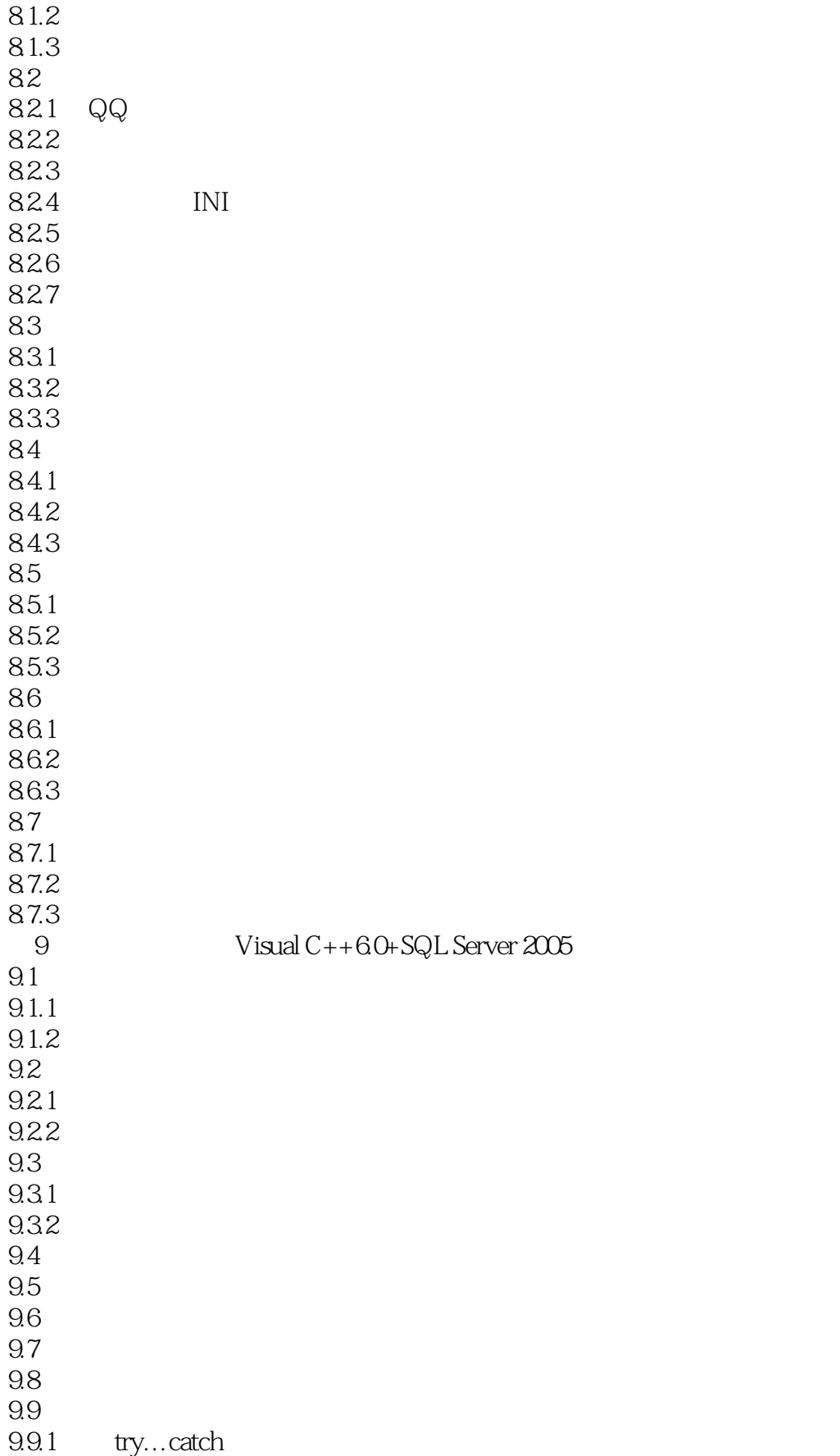

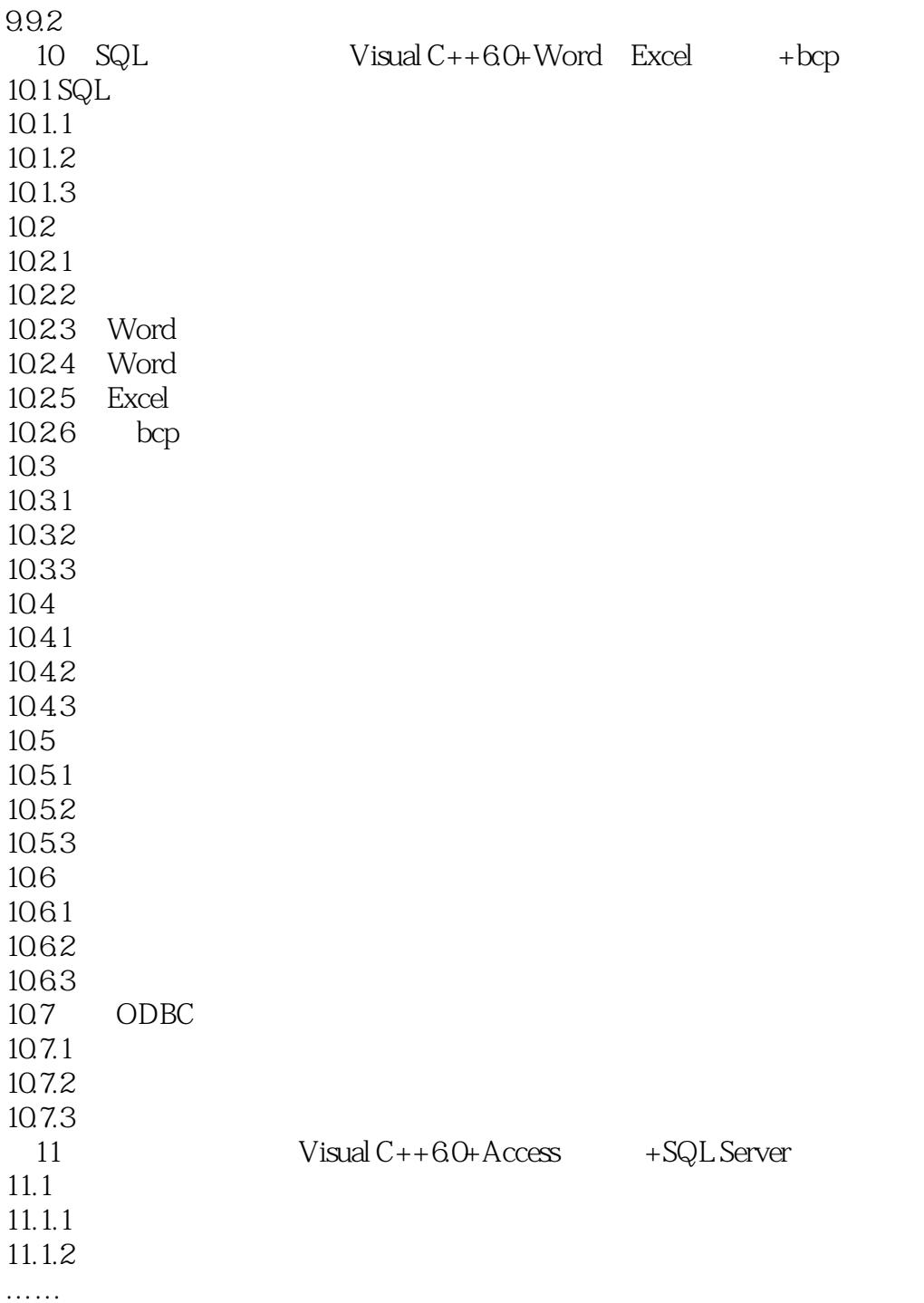

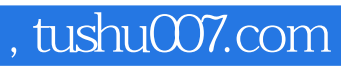

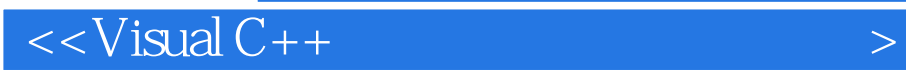

本站所提供下载的PDF图书仅提供预览和简介,请支持正版图书。

更多资源请访问:http://www.tushu007.com